$2009$ 

## PDF and a structure property of the structure property  $\mathbb{R}^n$

https://www.100test.com/kao\_ti2020/608/2021\_2022\_2009\_E5\_B9\_ B4\_E5\_B1\_B1\_c65\_608235.htm 17

 $\frac{1}{366}$ 

 $\mathcal{M}$ 

...<br>http://www.e37www.cn

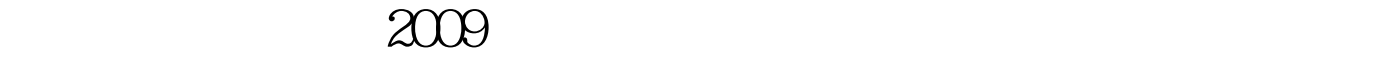

 $100Test$ www.100test.com